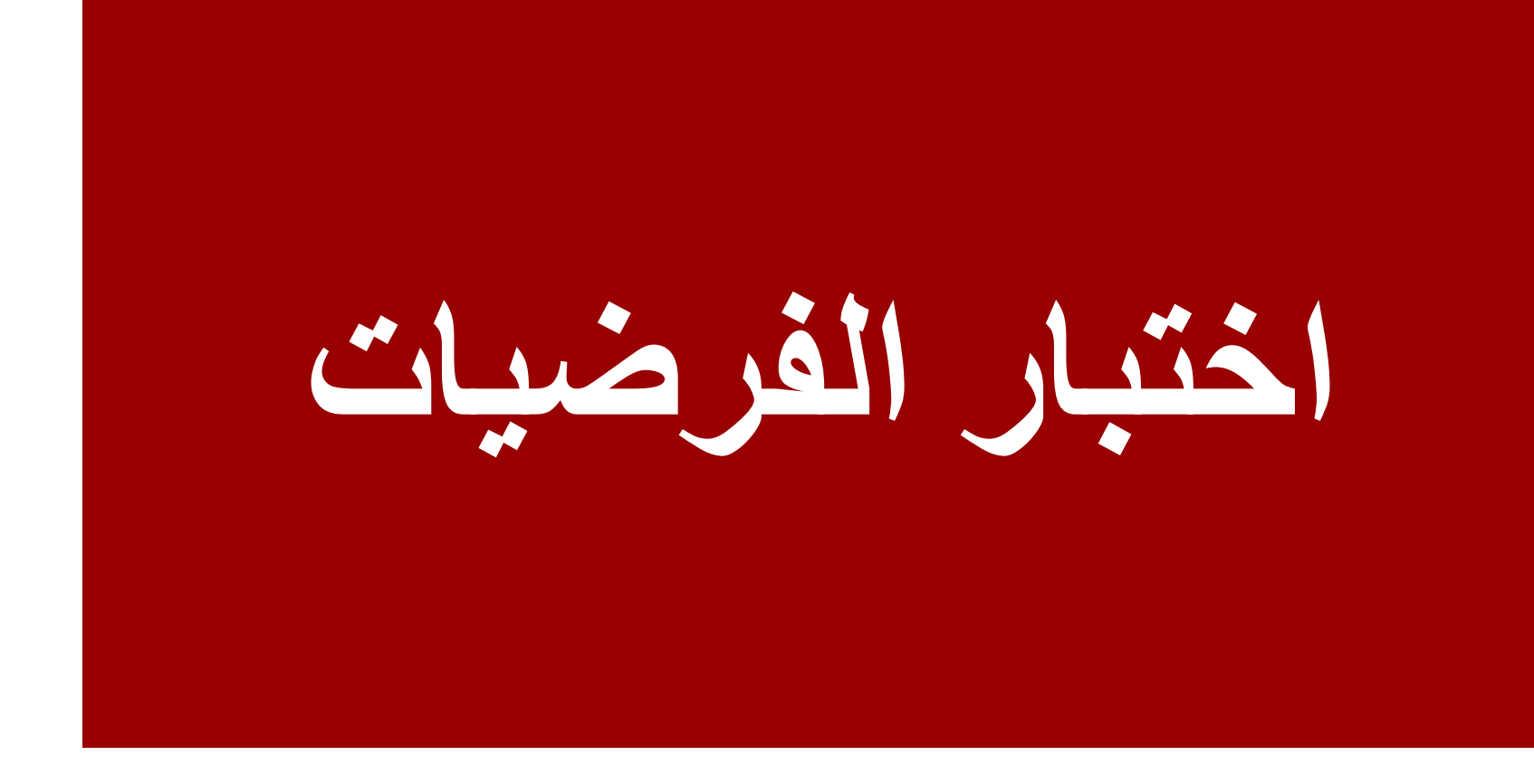

**الدكتور عاطف الراعوش**

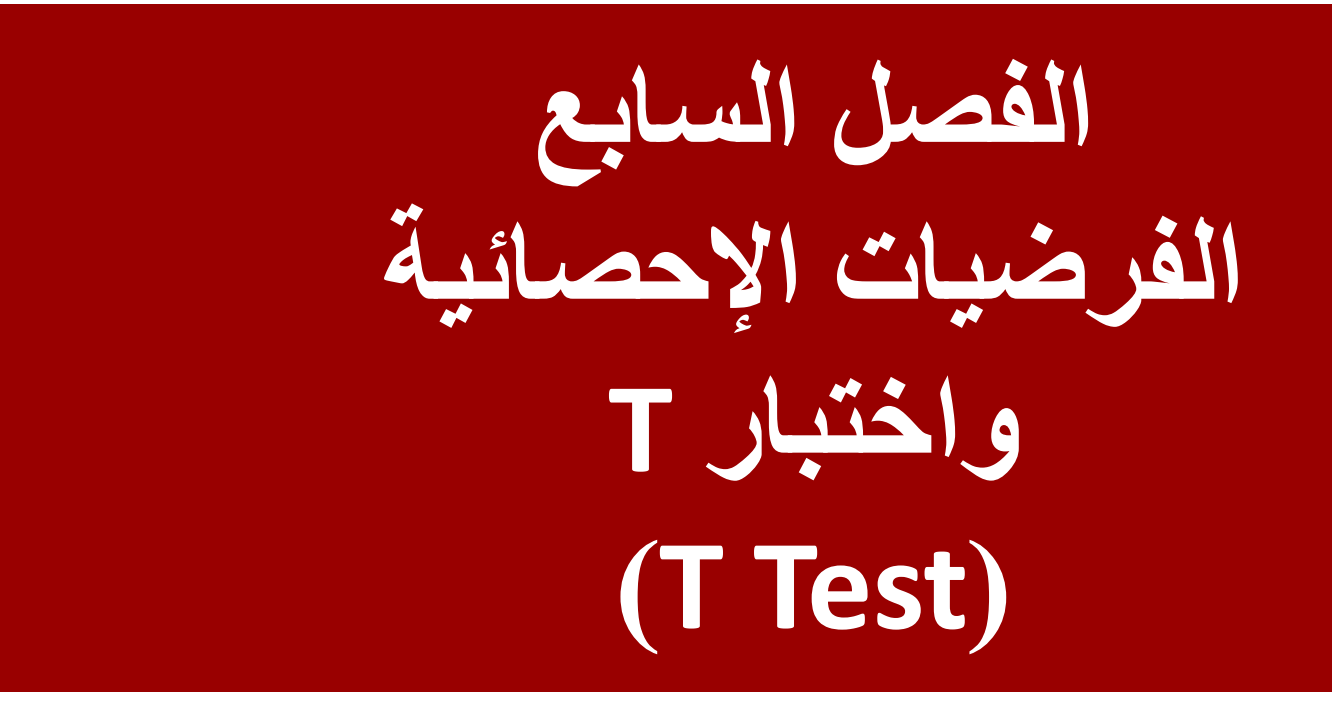

### **الدكتور عاطف الراعوش**

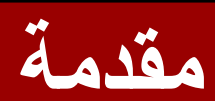

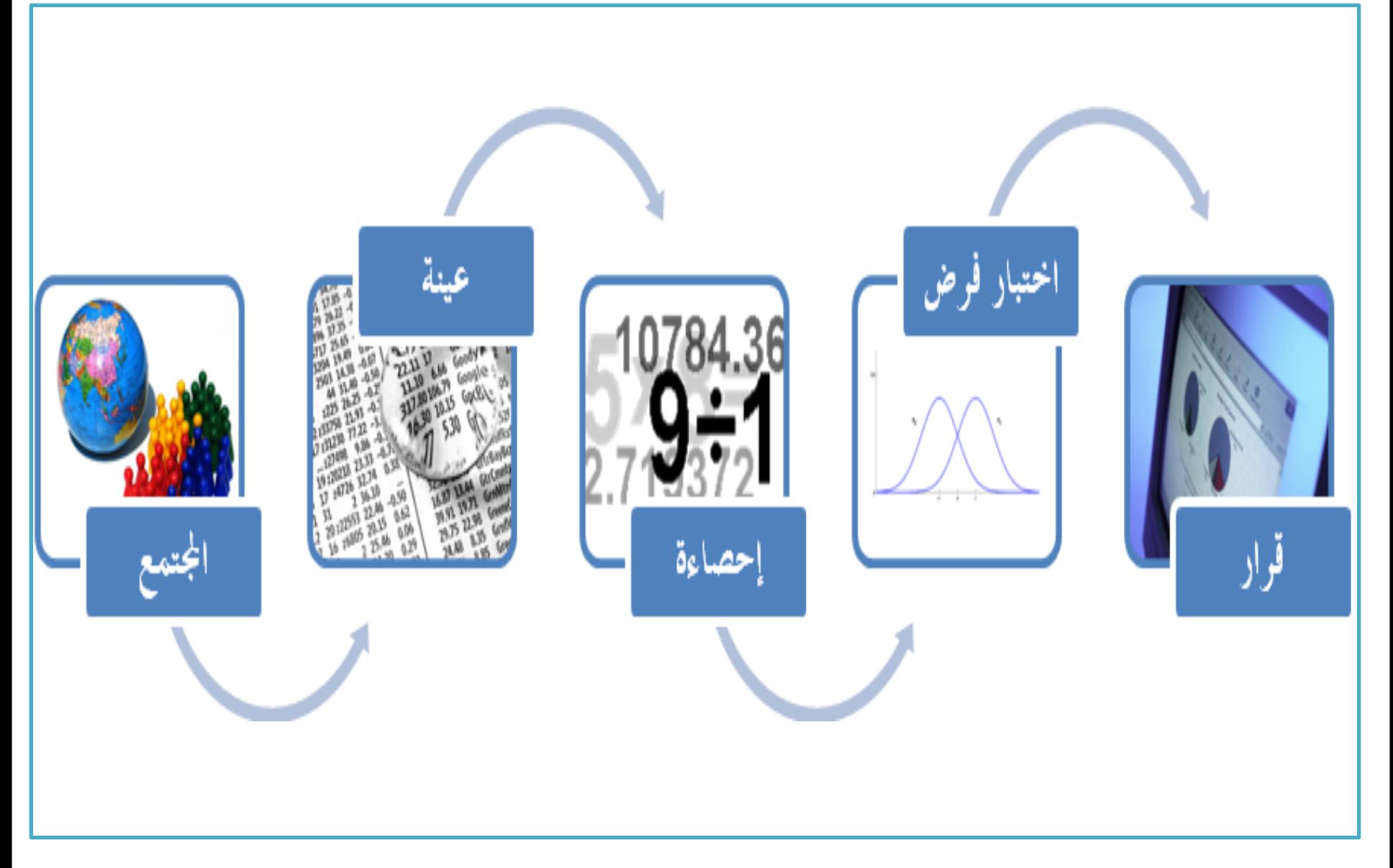

**مقدمة**

- **الفرضية هي إجابة مقترحة لسؤال معين، وتكون اإلجابة مبنية يفترض الباحث أن على التوقع أو المعرفة غير المؤكدة، فمثال ً هناك عالقة بين النمط القيادي للمدير وأداء العاملين.**
- **تعرف الفرضية بأنها جملة حول معلم أو معالم وإحصائيا ً المجتمع وتصاغ بالرموز على شكل فرضية صفرية ويرمز لها بالرمز 0H والفرضية البديلة ويرمز لها بالرمز 1H**
- **فإذا أراد الباحث دراسة الفرق بين تحصيل الذكور واإلناث وتم صياغة الفرضيات كالتالي:**
	- **H0= ϻ1≥ ϻ2 :الصفرية الفرضية**
		- **H1=ϻ1<ϻ2 : البديلة الفرضية**•

• **حيث ترمز ϻ الى لمتوسط التحصيل في المجتمع و 1ϻ لمتوسط تحصيل اإلناث و 2ϻ للذكور**  • **وبالتالي فإن الفرضية الصفرية تعني أن متوسط تحصيل اإلناث يساوي أو أفضل )أعلى( من متوسط تحصيل الذكور ، و الفرضية البديلة تعني أن متوسط تحصيل اإلناث أدنى من متوسط تحصيل الذكور.** • **ولذلك فإن الفرضية اإلحصائية ال تتوقع اإلجابة بل تتركها لبيانات لترجيح صحة البيانات الصفرية أو البديلة.**

#### **خطوات إجراء أي اختبار للفروض اإلحصائية بشكل عام كما يلي:**

- **صياغة فرضيتان يسميان فرضية العدم )الفرضية الصفرية( والفرضية البديلة حول معلمة )أو خاصية( في مجتمع الدراسة.**
	- **حساب بعض اإلحصاءات كالمتوسط، واالنحراف المعياري...الخ.**
		- **نحسب من قيم االحصاءات إحصاء االختبار.**
		- **نتخذ القرار برفض أو عدم رفض فرض العدم.**
- **فرضية العدم (Hypothesis Null (الفرضية الصفرية هو ادعاء عن معلمة**  0*H***مجتمع يفترض صحته حتى يثبت عكس ذلك.**
	- **الفرضية البديلة (Hypothesis Alternative(هو ادعاء عن معلمة مجتمع**  *H*1**سوف يكون صحي ًحا إذا كان فرضية العدم غير صحيح.**
		- **إحصاء االختبار (Statistics Test(هو أسلوب أو طريقة لتحديد قاعدة ترفض فرضية العدم )الفرضية الصفرية(.**

**مقدمة**

- **ويستخدم لذلك اختبار إحصائي وهو على شكل معادلة رياضية تستخرج نتيجتها من بيانات العينة وتشير قيمة االختبار إلى ترجيح صحة الفرضية الصفرية أو الفرضية البديلة.**
- **حيث تقارن قيمة االختبار اإلحصائي مع قيمة تسمى بالقيمة الحرجة تستخرج من قيمة االختبار اإلحصائي عند قيمة احتمالية معينة تسمى بالخطأ من النوع األول ورمز لها بالرمز وهي في الغالب = 0.05 على وأحيانا تكون 0.01 أو 0.001 أو 0.1 ويختارها الباحث بناءا ً أهمية القرار، وفي معظم الدراسات يختار الباحثون هذه القيمة لتكون 0.05 ، كون هذه القيمة معتدلة ال يترتب عليها زيادة كبيرة في قيمة الخطأ من النوع الثاني والتي يرمز لها بالرمز والتي يتم التحكم معه، أي أننا نقلل من بقيمتها من خالل حجم العينة التي تتناسب عكسيا ً الخطأ من النوع الثاني بزيادة حجم العينة او بزيادة قيمة الخطأ من**  النوع الأول<u>.</u>

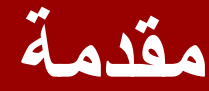

- **ولذلك فإنه عند اختبار الفرضيات اإلحصائية على الباحث أن يعرف أن هناك احتمالين للوقع بأخطاء في القرار اإلحصائي المترتب على مقارنة قيمة االختبار اإلحصائي المحسوب من العينة مع القيمة االحتمالية المستخرجة من التوزيع االحتمالي لالختبار:**
- **خطأ النوع األول: هو خطأ يظهر عند فحص الفروض البحثية، ويرمز له بالرمز ألفا )α )وهو احتمالية رفض الفرضية الصفرية عندما تكون في الواقع صحيحة، ويقبل الفرضية البديلة وهي خاطئة، أي أن الباحث .ً يستنتج وجود عالقة غير موجودة أصال**
- 8 Dr. Atef Raoush • **احتمالية [الخطأ](https://ar.wikipedia.org/wiki/%D8%AE%D8%B7%D8%A3) األول = [مستوى](https://ar.wikipedia.org/wiki/%D9%85%D8%B3%D8%AA%D9%88%D9%89) الداللة )[ألفا](https://ar.wikipedia.org/wiki/%D8%A3%D9%84%D9%81%D8%A7)( التي تم تحديدها، وهي غالبا تساوي .0.05 وقد يكون السبب في حصول الخطأ من النوع األول عدم تمثيل العينة للمجتمع، فيكون متوسطها في الذكاء مثال أعلى من متوسط المجتمع، أو أن البرنامج التجريبي مثال فعال بالنسبة للعينة لسبب ما، أكثر مما هو فعال بالنسبة للمجتمع.**

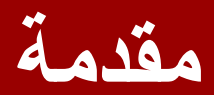

- **خطأ النوع الثاني:**
- **هو [خطأ](https://ar.wikipedia.org/wiki/%D8%AE%D8%B7%D8%A3) يظهر عند [فحص](https://ar.wikipedia.org/wiki/%D9%81%D8%AD%D8%B5) [الفروض البحثية،](https://ar.wikipedia.org/w/index.php?title=%D9%81%D8%B1%D8%B6_%D8%A8%D8%AD%D8%AB%D9%8A&action=edit&redlink=1) يرمز له بالرمز β ( [بيتا](https://ar.wikipedia.org/wiki/%D8%A8%D9%8A%D8%AA%D8%A7)(،. وهو احتمالية أن يقبل الباحث الفرضية الصفرية وهي في الواقع غير صحيحة .**
- **أي أن خطأ النوع الثاني يقع عندما نفشل في رفض الفرضية الصفرية في وقت تكون فيه الفرضية الصفرية هي الصحيحة . مثل أن يفشل في اكتشاف الفروق بين الذكور واإلناث في متغير ما، رغم أن هناك فروق دالة، لكن المشكلة أن العينة كانت غير ممثلة، أو طريقة االختبار التي تعرضوا لها غير مناسبة، أو كانت الفروق ال تظهر إال بزيادة حجم العينة.** 
	- **وللتقليل في نوعي الخطأ البد من زيادة حجم عينة الدراسة.**
- Dr. Atef Raoush • **وعموما يتناسب خطأ النوع األول عكسيا مع خطأ النوع الثاني، أي أن زيادة أحدهما تقلل اآلخر.**

#### **ملخص حاالت الفرضية واتخاذ القرار**

**-1 قبول الفرضية الصحيحة. )قبول صواب(**

**-2 رفض الفرضية الصحيحة. )رفض خطأ(** 

 **خطأ من النوع األول ألفا )ɑ )يقلل برفع مستوى الداللة**

**-3 قبول الفرضية الخاطئة )قبول خطأ(**

 **خطأ من النوع الثاني بيتا )В )يقلل بزيادة حجم العينة**

**-4 رفض فرضية خاطئة )رفض صواب(**

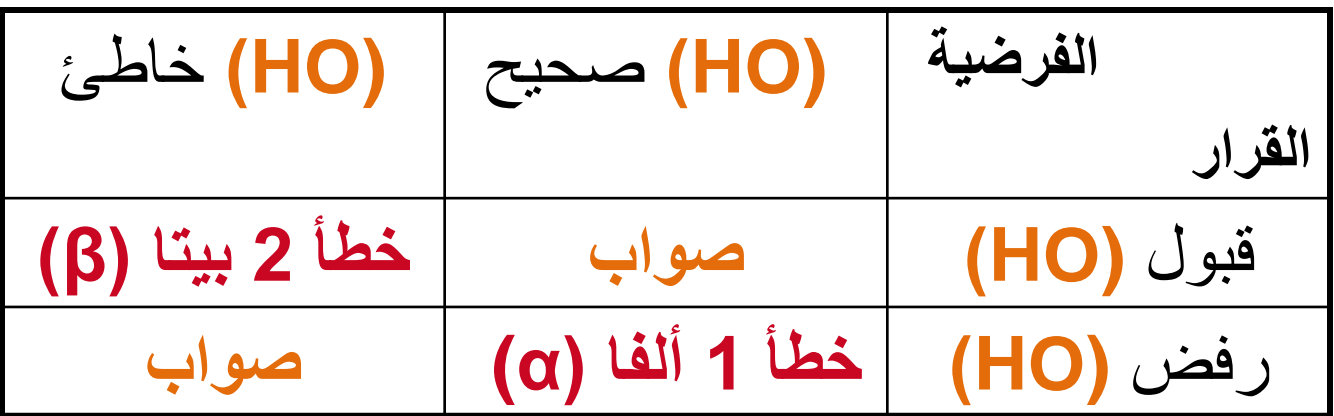

**مستوى الثقة:**

**عندما يتأكد الباحث بنسبة %95 من صحة فرضه فهو يخطئ فقئئئط فئئئي 0.05 مئئئن الحئئئاالت، ويجئئئب علئئئي الباحئئئث تحديئئئد مستوى الثقة التي يعتمد عليها في اختبار صحة الفئرض، وفئي البحوث التربوية واإلدارية يكون مستو ى للثقة هو .%95**

**مستوى الداللة:**

• **يرتبط بمستوى الثقة مستوى الداللة ويعني مستوى الداللة نسبة أو احتمال الخطأ الذي يمكن أن يقع فيه الباحث. ويعد مستوى الداللة ) 0.05 ( هو أكثر مستويات الداللة ما في البحوث التربوية واإلدارية . استخدا ً**

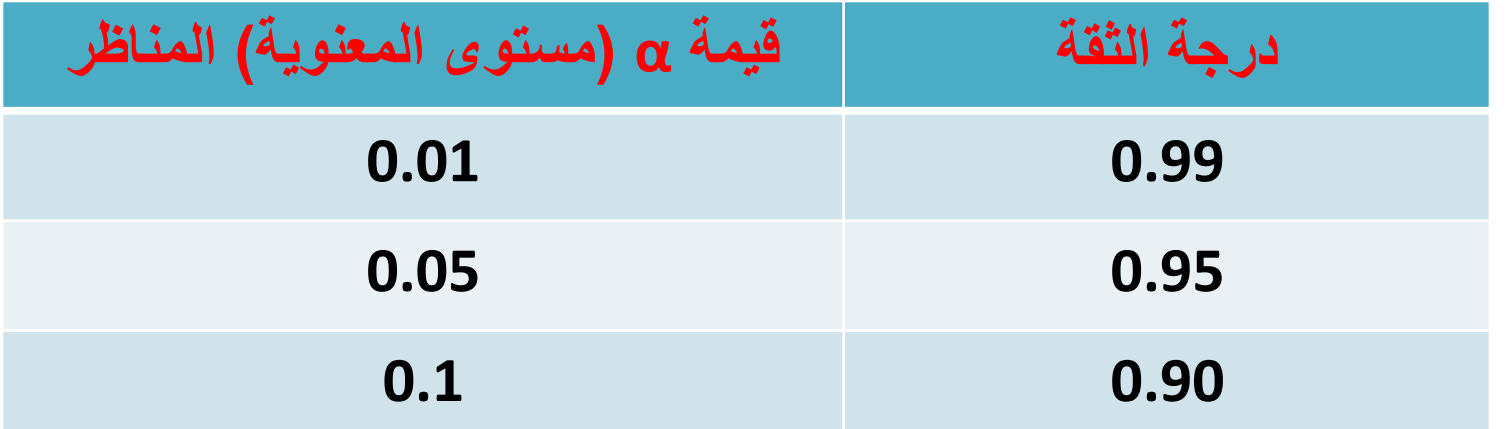

**أما مصادر األخطاء في القرار اإلحصائي فمصدرها أن البيانات التي توفرت واستخدمت التخاذ القرار هي بيانات غير كاملة وال يوجد ما يؤكد صدقها وصحتها بشكل كامل، ولذلك فهناك احتمال الختالف القرار االحصائي في حال تغيرت العينة، لذلك فإننا نربط القرار اإلحصائي باحتمال فنقول أن هذا القرار صحيح باحتمال 0.95أو أننا نثق بهذا القرار بنسبة .0.95**

**ً فإن برنامج التحليل االحصائي SPSS عند استخدام أي اختبار وعمليا احصائي فإنه يستخرج قيمة االختبار اإلحصائي ويستخرج القيمة االحتمالية المرتبطة بهذا االختبار وتسمى (Significant (.Sig ويرمز لها في األبحاث عادة بالرمز Value-P .**

**مثال :** 

#### **- عند الحصول على قيمة p أصغر من 0.05 )أي (0.05>p ) فإننا نستنج في هذه الحالة أن الفرق بين مجموعات الدراسة له داللة إحصائية هام )أي فرق معنوي( Difference Significant Statistically**

**- وعندما تكون قيمة p أكبر من 0.05 )أي (0.05<p فإننا نستنتج أن الفرق بين مجموعات الدراسة ليست له داللة إحصائية وأنه غير هام )أي ( Insignificant Statistically، وأن هذا أن الفرق غير معنوي إحصائيا ً ً وإنما حدث بالصدفة. حقيقيا الفرق الملحوظ بين المجموعات ليس فرقاً**

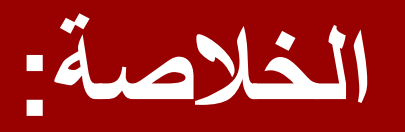

**نرفض 0H ونقبل 1H إذا كانت قيمة االحتمال (value-P or .Sig (أقل من أو تساوي مستوى المعنوية ) ) 0.05≥p في حال كانت قيمة α( مستوى المعنوية(= 0.05**

**نقبل 0H ونرفض 1H إذا كانت قيمة االحتمال ) ( المعنوية مستوى من أكبر) Sig. or P-value) 0.05<p في حال كانت قيمة α( مستوى المعنوية(= 0.05**

**اختبار T**

**يستخدم االختبار اإلحصائي T لفحص فرضية تتعلق بالوسط الحسابي. ويجب أن يتحقق الشرطان قبل إجراء االختبار: .1 يجب أن يتبع توزيع المتغير المراد إجراء االختبار على متوسطه التوزيع الطبيعي Distributed Normally، ما يستعاض هذا الشرط بزيادة حجم العينة ، وغالبا ً ويعتبر حجم العينة من الحجم 30 عينة كبيرة ومناسبة. .2 يجب أن تكون العينة عشوائية وقيم أفرادها ال تعتمد على بعضها البعض.**

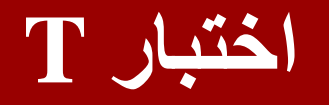

# **هناك ثالث أشكال الختبار T:**

- **.(One Sample T-Test) الواحدة للعينة T اختبار .1**
- **.)Paired Sample T test( المزدوجة للعينات T اختبار .2**
- **.)Independent Samples T Test( المستقلة للعينات T اختبار .3**

**يستخدم هذا االختبار لفحص ما إذا كان متوسط متغير ما لعينة واحدة يساوي قيمة ثابت، وتكتب الفرضية المتعلقة بهذا االختبار على الشكل التالي:**

**H0==a**

**حيث أن a هي قيمة الثابت، وتحدد بالطرق التالية: -1 العالمة الوسطى على تدريج ما:**

**مثال : صمم باحث استبانة لقياس فعالية اسلوب اإلدارة في المؤسسة الذي يعمل بها، وكانت هذه األداة مكونة من 25 سؤاال،ً اإلجابة تتراوح بين القيمة صفر التي تعني ان اسلوب اإلدارة غير فعال على اإلطالق الى القيمة 10 والتي تعني أن أسلوب اإلدارة ذو فاعلية عالية جدا،ً وإذا قدرت قعالية اإلدارة بشكل عام من خالل متوسط الخمسة وعشرين سؤاال،ً وأراد الباحث اختبار أن متوسط الفعالية يساوي 5 درجات، فإنه سيستخدم اختبار T للعينة الواحدة، وقد اختيرت القيمة الثابتة 5 بهذه الطريقة على أساس انها تتوسط مدى اإلجابة.**

**فاإلجابات التي تقل عن خمسة تعني فعالية متدنية )سالبة( واإلجابات التي تزيد عنها تعني فعالية عالية )موجبة(.**

**-2 من خالل معلومات سابقة مثال: قام باحث بتطبيق مقياس للقلق على 120 طالب ممن ال يشتركون باأللعاب الرياضية المدرسية، وهو مقياس له متوسط يساوي 50 درجة، فإذا كان هدف الباحث معرفة ما إذا كان الطالب الذين ال يشتركون باأللعاب الرياضية من أقرانهم، فإنه سيقوم بإختبار أن متوسط هذه المدرسية أكثر قلقا ً** العينة مساوياً 50 أم لا ، والقيمة 50 اختيرت لان متوسط هذا <sub>·</sub> **ً والقيمة التي تقل عن 50 تدل على قلق متدن، المقياس محدد سابقا ً ل. والقيمة التي تزيد عنها تدل على قلق عا** 

## **-3 عدد اإلجابات الصحيحة بطريقة الصدفة في امتحان ما.**

- **مثال: استخدم البيانات المتعلقة باختبار T على ملف** 
	- **One-Sample T-Test Data File**
- **مالحظة: متوسط االختبار هو 50 وهي القيمة التي ستستخدم في الفرضية**
	- **يمكن صياغة سؤال الدراسة كالتالي:**

**هل يوجد فرق بين متوسط درجة القلق لدى الطلبة الذين ال يشاركون بالرياضة المدرسية وبين المستوى الطبيعي للقلق؟**

### **مالحظة: المستوى الطبيعي للقلق هو 50**

**يمكن صياغة فرضية الدراسة كالتالي:**

**0H: ال يوجد فرق بين متوسط درجة القلق لدى الطلبة الذين ال يشاركون بالرياضة المدرسية وبين المستوى الطبيعي للقلق. نرفض الفرضية 0H ونقبل الفرضية 1H إذا كان مستوى الداللة أقل من 0.05**

> **1H: يوجد فرق بين متوسط درجة القلق لدى الطلبة الذين ال يشاركون بالرياضة المدرسية وبين المستوى الطبيعي للقلق.**

**نرفض الفرضية 0H ونقبل الفرضية 1H إذا كان مستوى الداللة أقل من 0.05 وهذا يعني أن المتوسط ال يساوي القيمة الثابتة ) والذي تم االتفاق عليها وهي مستوى القلق = 50 (**

#### **إجراء االختبار:**

- **-1 انقر على قائمة Analyze ثم انقر Means Compare ثم One Sample T-Test**
- **-2 انقر على المتغير الذي تريد فحص متوسطه )في مثالنا Anxiety )ثم انقر على السهم لنقله إلى مربع Variables Test -3 ادخل المستوى الذي تم االتفاق عليه وهو 50 في مربع Test**
	- **Value ثم اضغط Ok**

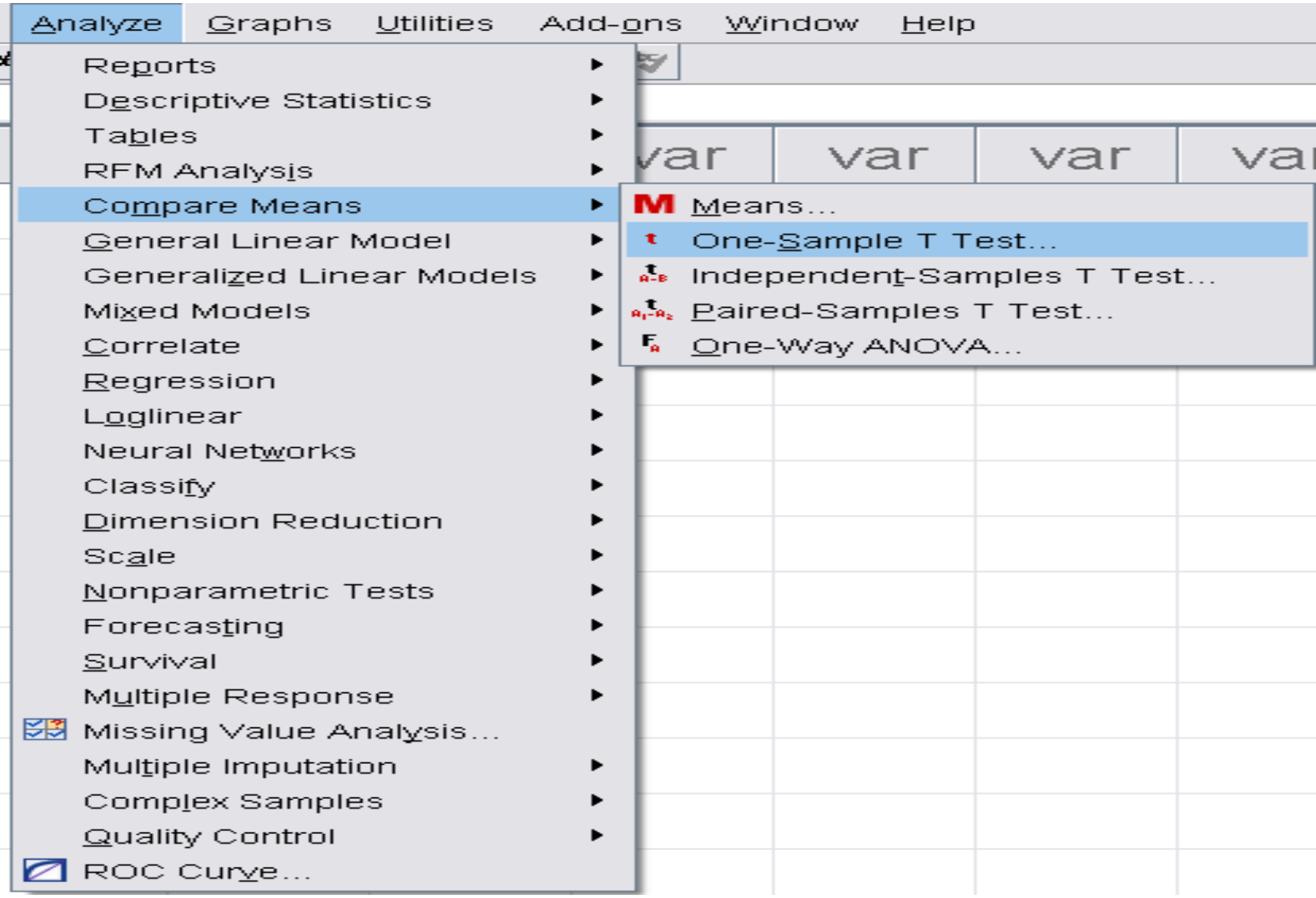

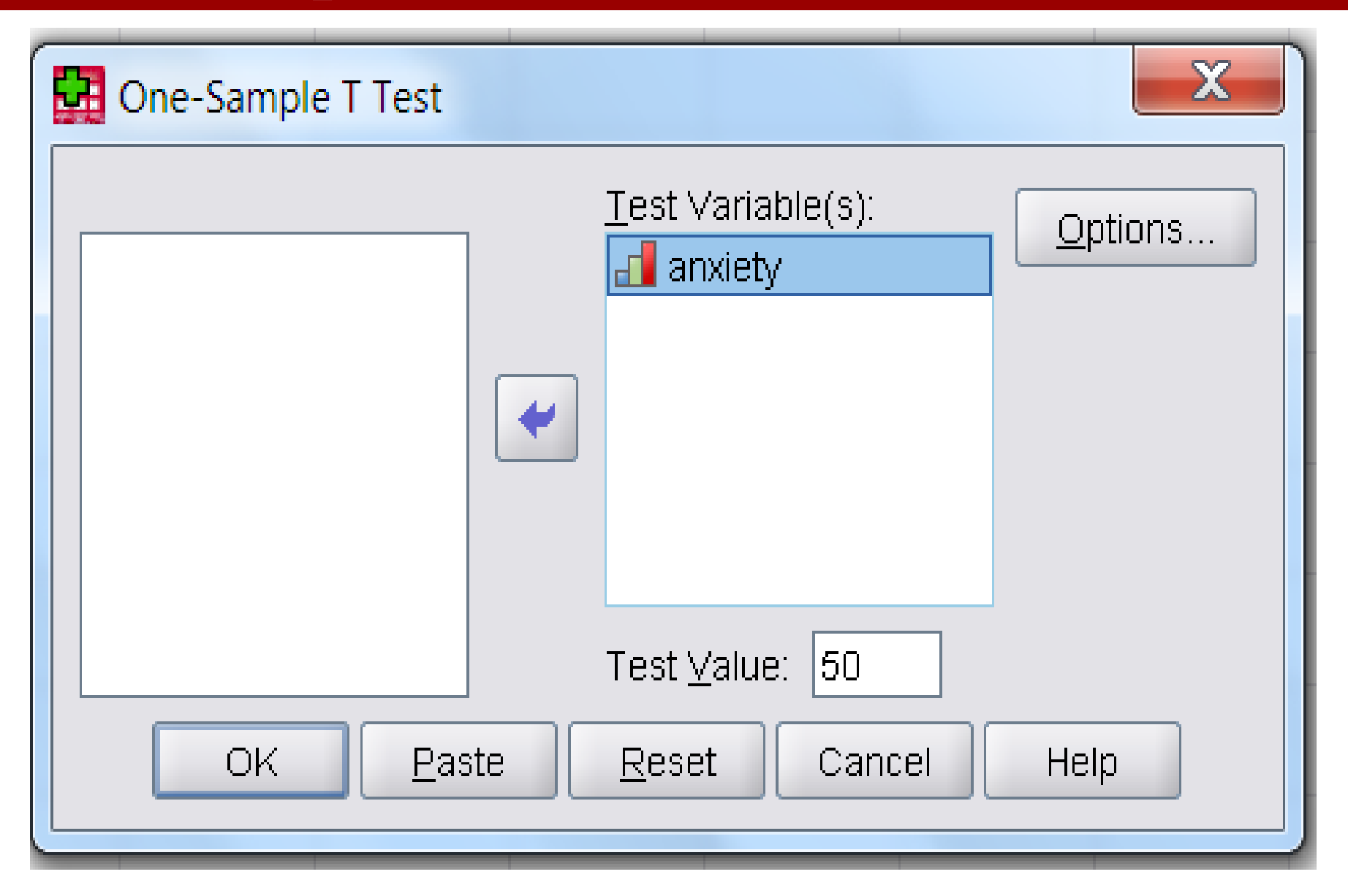

#### **One-Sample Statistics**

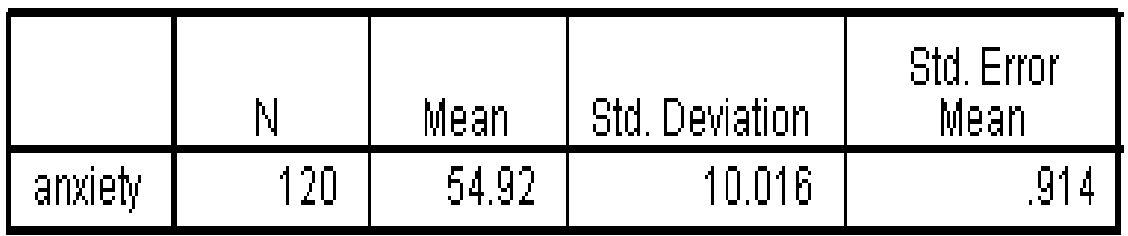

#### **One-Sample Test**

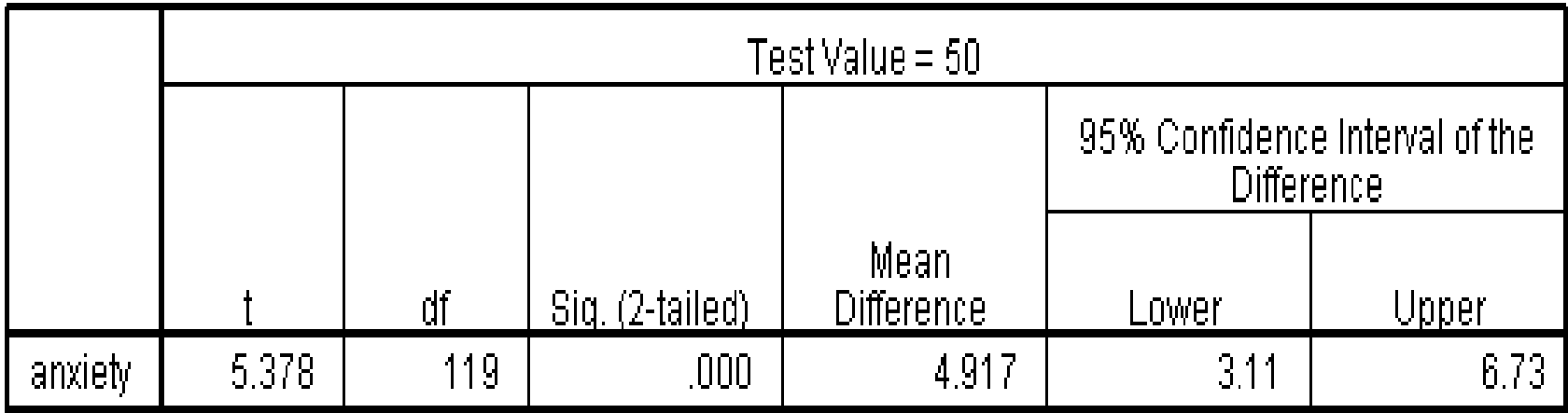

- •**لقد تم بحساب المتوسط الحسابي Mean واإلنحراف**
- **Std. Error المعياري والخطأ Std Deviation المعياري Mean للمتغير.**

•**كما تم حساب متوسط الفرق بين المتغير والقيمة المفترضة 50 والتي بلغت 4.92 والذي يشير إلى أن مستوى القلق لدى عينة الدراسة كانت أعلى من المستوى الطبيعي 50 ً لنقرر أن ولكن هل يعتبر هذا الفرق المساوي 4.92 كافيا الطلبة الذين ال يشاركون في الرياضة لهم مستوى قلق أعلى من المستوى الطبيعي ، أم أن هذا الفرق عائد للصدفة.**

- •**نستطيع اإلجابة على ذلك من خالل قيمة t ومستوى Sig. 2 tailed داللتها**
- •**فإذا كانت tailed 2 .Sig أقل من 0.05 فإننا نرفض الفرضية الصفرية والتي تقول بمساواة متوسط المتغير مع القيمة المفترضة** 
	- •**في مثالنا بلع مستوى الداللة 0.000=tailed 2 .Sig وهي أقل من المستوى المقبول 0.05 وهذا يعني أن متوسط القلق ال يساوي المستوى الطبيعي للقلق بل هو أعلى منه ) وبالتالي القرار رفض 0H وقبول 1H) .**

**كتابة النتيجة:**

**استخدم اختبار T لفحص وجود فرق بين متوسط درجة القلق لدى الطلبة الذين ال يشاركون في الرياضة المدرسية وبين المستوى الطبيعي للقلق وهو 50 درجة، وقد وجد من خالل النتائج الموضحة في الجدول أن متوسط القلق لدى الطلبة الذين ال يشاركون في الرياضة المدرسية أعلى من المستوى الطبيعي للقلق، فقد بلغ متوسط القلق لدى هذه الفئة 54.92 بانحراف معياري 10.02 وقد بلغت قيمة 5.378 t وهي ذات داللة إحصائية عند مستوى داللة أقل من 0.05 )رفضت النظرية الصفرية 0H وقبلت النظرية البديلة 1H الن )0.05 ≥ (.Sign(value P)).**

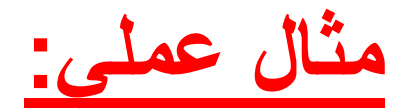

# **الفصل السابع من الكتاب صفحة 202**

**هو فحص فرضية متعلقة بمساواة متوسط متغيرين أو مساواة متوسط متغير لعينتين غير مستقلتين Samples Dependent أو Samples Correlated وتكتب بالطريقة اإلحصائية على الشكل اآلتي: 0H: متوسط المتغير األول = متوسط المتغير الثاني أو 0H: متوسط المتغير للعينة األولى = متوسط المتغير للعينة الثانية بشرط أن تكون العينتان مرتبطتين على شكل أزواج، أي أن أي** 

**شخص ليكون من أفراد العينة األولى يعني اختيار شخص مقابل له ليكون من العينة الثانية.**

**: إذا كان هدفنا مقارنة رأي األزواج مع رأي زوجاتهم فإن مثال ً العينتين في هذه الحالة هما عينة األزواج وعينة الزوجات، وبالتالي فإن اختيار محمد ليكون من أفراد العينة األولى يعني بالضرورة اختيار زوجة محمد لتكون من أفراد العينة الثانية، وبهذه الحالة فإن العينتين غير مستقلتين.**

**ويمكن استخدام الرسومات اإلحصائية لتوضيح النتيجة، فيمكن اختيار Plot Box لمقارنة توزيع المتغيرين أو العينتين.**

**ولضمان دقة نتائج اختبار T يجب أن يتحقق الشرطان التاليين: ، وعندما ً .1 يجب أن يكون توزيع الفرق بين المتغيرين طبيعيا )عادة أكبر من 30( فإن هذا الشرط ً يكون حجم العينة كبيرا بها.)ويعتبر حجم العينة ً يمكن تجاوزه وتبقى نتيجة T موثوقا من الحجم 30 عينة كبيرة ومناسبة(. .2 يجب أن تكون العينة عشوائية، ويجب أن تكون قيم الفرق بين المتغيرين مستقلة عن بعضها البعض، وإذا لم يتحقق هذا الشرط فإن نتيجة هذا االختبار لن تكون موثوق بها.**

**إجراء االختبار:**

**سيتم استخدام البيانات الموجودة على ملف** 

**Paired Sample T-Test Data File**

**والتي تتعلق بدرجة تأثير اإلعالنات التلفزيونية على المشتريات من وجهة نظر الزوج Has والزوجة ًWife**

**وقد قام مجموعة من األزواج باالستجابة على سؤالي الدراسة المتعلقة بدرجة تأثير إعالنات التلفزيون على المشتريات، وذلك بإعطاء عالمة من 1 إلى ،10 حيث تمثل العالمة 1 درجة متدنية والعالمة 10 درجة تأثير عالية**

**سؤال الدراسة: يمكن صياغته على النحو اآلتي: هل تتساوى درجة تأثر الزوج والزوجة بإعالنات التلفزيون؟**

**فرضية الدراسة:**

**0H: تتساوى درجة تأثر الزوج والزوجة بإعالنات التلفزيون. 1H: ال تتساوى درجة تأثر الزوج والزوجة بإعالنات التلفزيون. القرار: نرفض الفرضية الصفرية ونقبل الفرضية البديلة إذا كان المتوسطين غير متساويين ) أي إذا كانت داللة قيمة 2- .Sig tailed أقل من المستوى المقبول وهو 0.05**

#### **خطوات إجراء االختبار:**

- **-1 أنقر على قائمة Analyze ثم انقر Means Compare ثم Paired Sample T-Test**
- **-2 انقر على المتغيرين الذين تريد فحص متوسطاتهما , Wife( Has )ثم انقر لنقله إلى مربع Variables Paired ثم اضغط Ok**

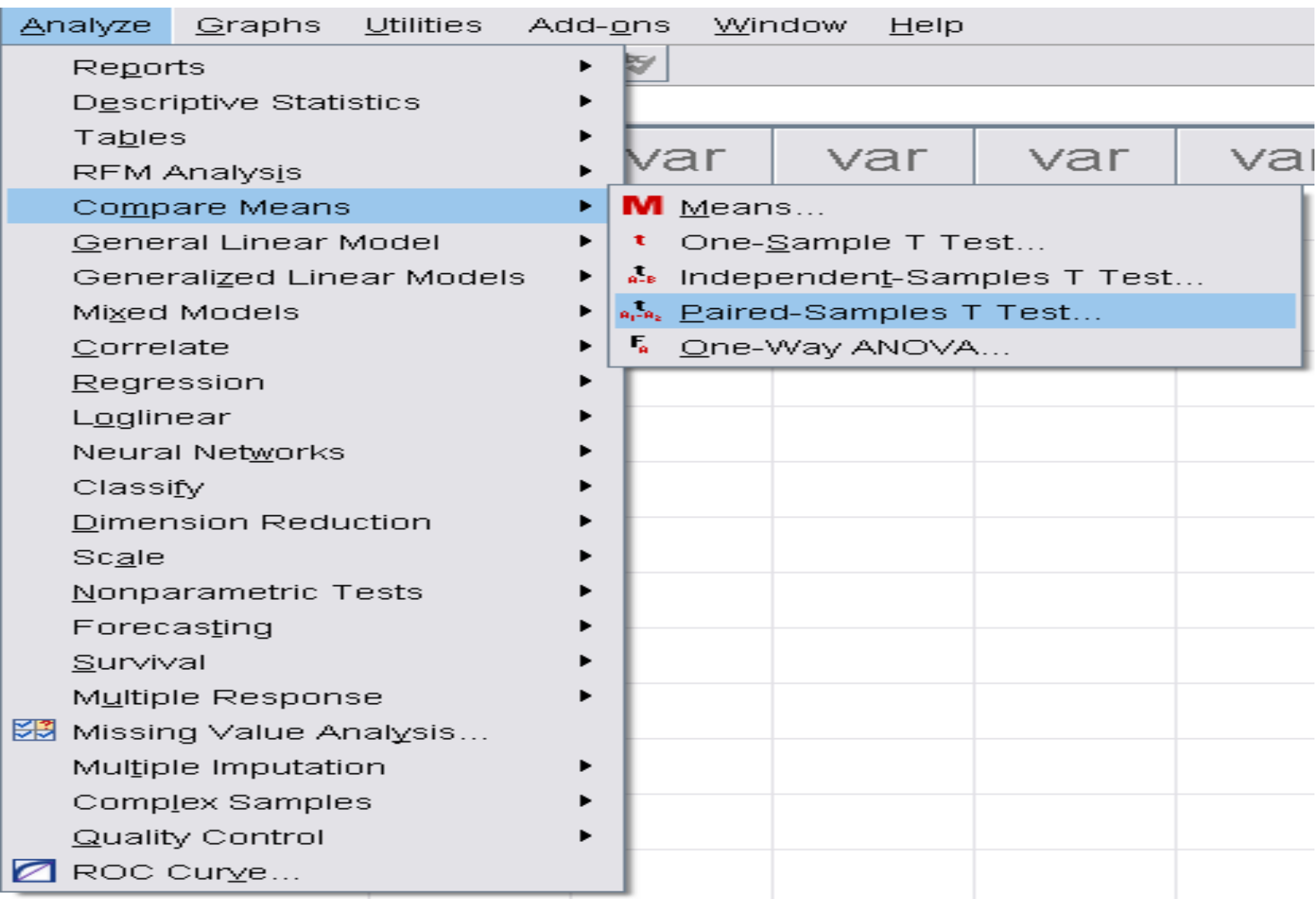

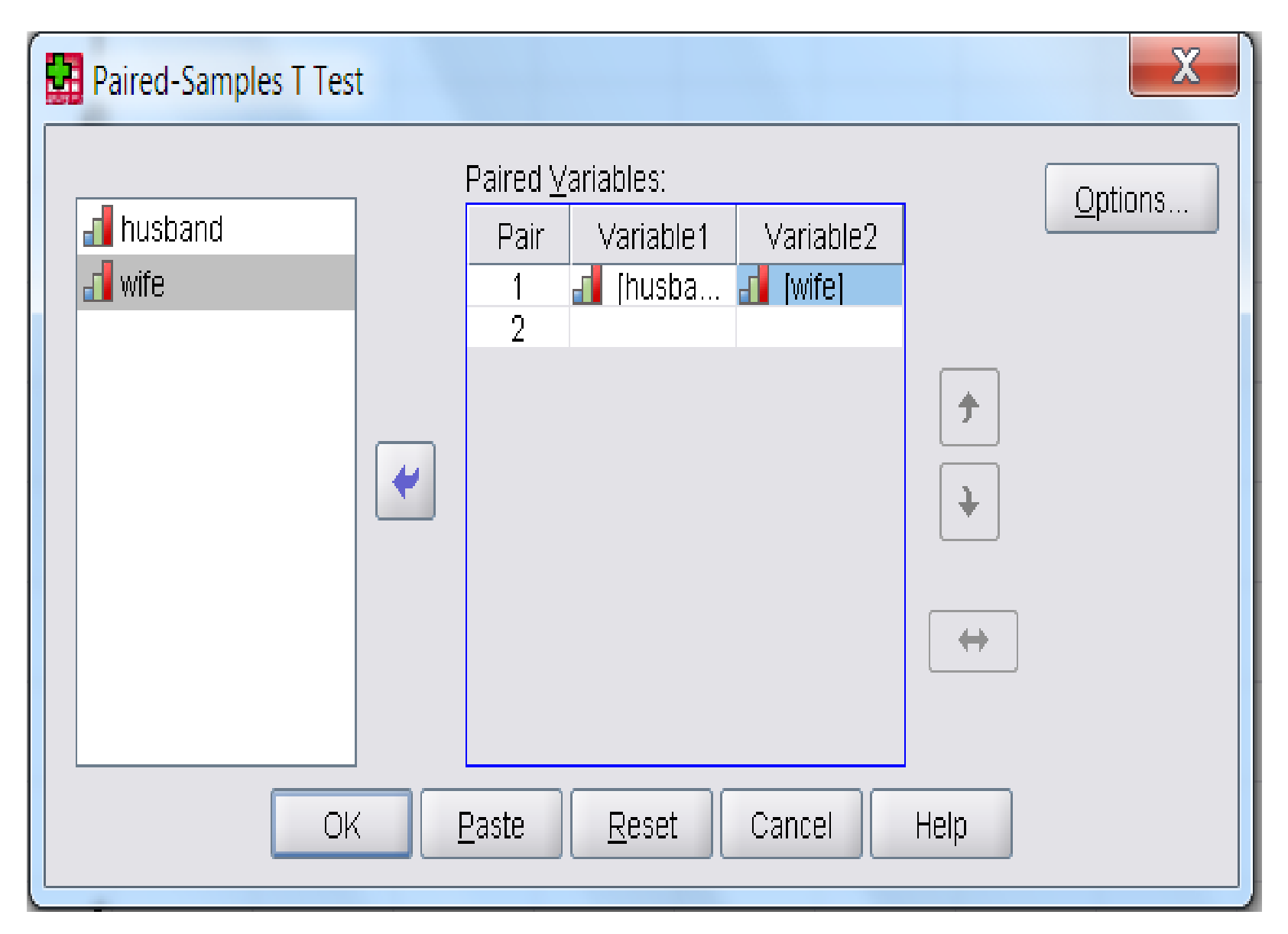

#### **Paired Samples Statistics**

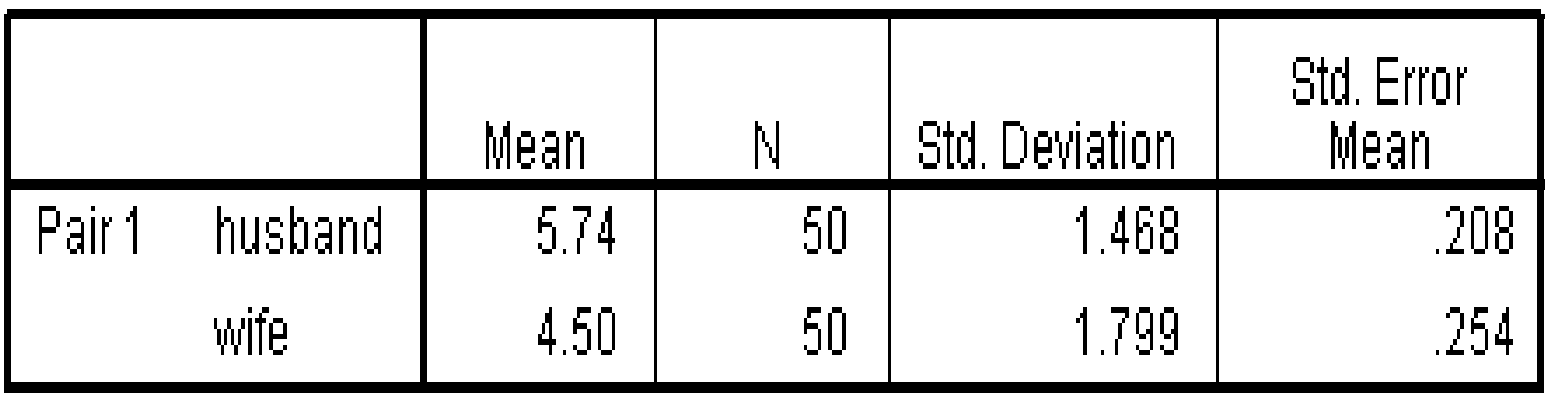

#### **Paired Samples Correlations**

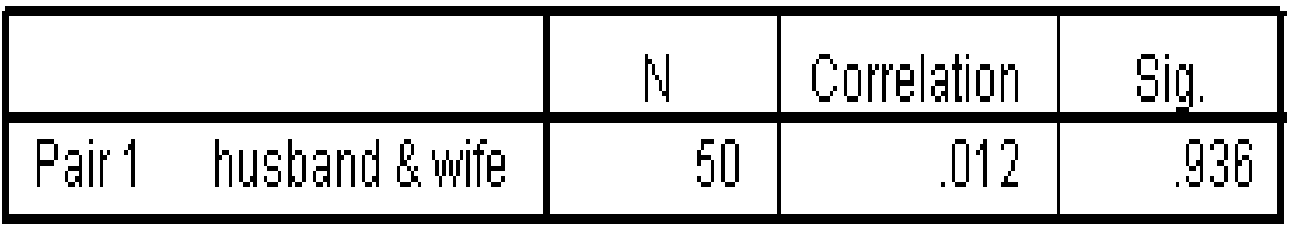

#### **Paired Samples Test**

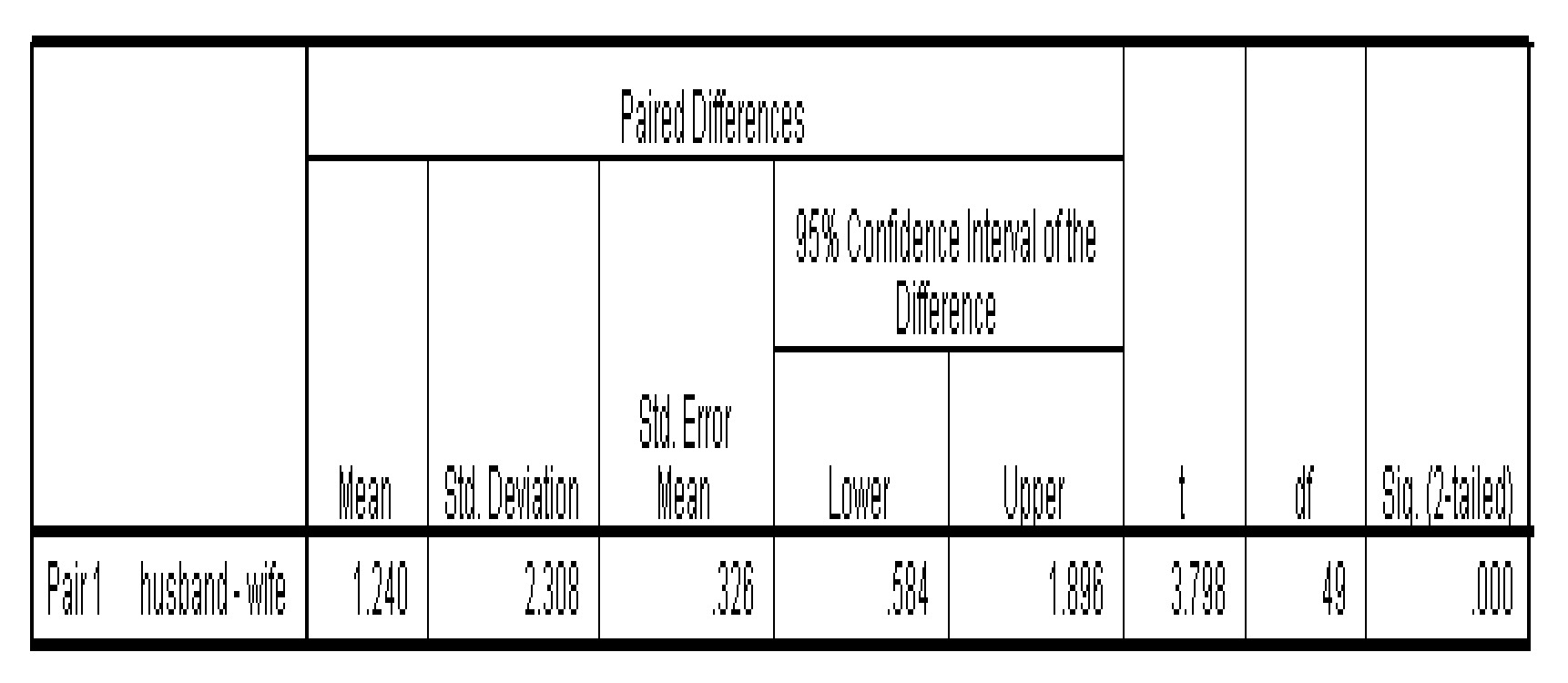

**كتابة النتيجة:**

**استخدم اختبار T لإلجابة عن سؤال الدراسة والذي ينص: هل تتساوى درجة تأثير الزوج والزوجة بإعالنات التلفزيون؟ وقد وجد ً في درجة تأثر من خالل نتائج هذا االختبار الموضحة أن هناك فرقا الزوج باإلعالنات التلفزيونية وبين تأثر الزوجة، وقد بلغت قيمة t على مستوى أقل من 0.05 ) قيمة .Sig 3.8 وهي دالة احصائيا ً (tailed 2 ) (اقل من المستوى المقبول وهو 0.05 ، كما تبين أن درجة تأثر األزواج كانت أكثر من درجة تأثر الزوجات، حيث بلغ متوسط درجة تأثر الزوجات 4.50 بانحراف معياري .1.80**

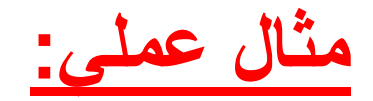

### **الفصل السابع من الكتاب صفحة 207**

**هو فحص فرضية متعلقة بمساواة متوسط متغير ما لعينتين مستقلتين، وله شكالن : األول في حالة افتراض أن تباين العينتين و و، واالخر في حال افتراض أن تباين العينتين غير متسا متسا وتكتب بالطريقة االحصائية على الشكل التالي: H0= ϻ1=ϻ2**

**حيث أن 1ϻ هي متوسط المتغير للعينة األولى و 2ϻ هي متوسط العينة الثانية للمتغير نفسه، بشرط أن تكون العينتين مستقلتين، أي أن اختيار أي شخص ال يعني بأي شكل من األشكال اختيار أو عدم اختيار أي شخص من العينة الثانية.**

**والستخدام هذا االختبار يجب أن يكون لكل فرد من أفراد العينة قيمة على متغيرين:**

- **-1 األول يسمى متغير التجميع )Variable Grouping ) وهو المتغير الذي يقسم العينة الكلية الى عينتين جزئيتين غير متداخلتين مثل متغير الجنس الذي يقسم العينة الى عينة ذكور وعينة اناث.**
- **-2 الثاني يسمى متغير االختيار )Variable Test ) أو المتغير التابع وهو متغير كمي مثل المعدل التراكمي الجامعي، وغيرها من المتغيرات الكمية.**

**والهدف من هذا االختبار هو فحص ما إذا كان متوسط متغير االختبار لفئة متغير التجميع األولى ) الذكور( مساوية لمتوسط متغير االختبار لدى متغير التجميع**  الثانية ( الإناث).

**ولضمان دقة نتائج اختبار T للعينات المستقلة يجب أن تتوافر الشروط الثالثة التالية:**

**ً في كل فئة من -1 يجب أن يكون توزيع متغير االختبار طبيعيا فئات متغير التجميع ، ) مالحظة: يمكن فحص توزيع متغير ما إذا ً أم ال من خالل الرسومات البيانية ,Histogram كان طبيعيا Boxplot ,Leaf and Stem أو من خالل اختبار سوية التوزيع Normality of Test الموجود في اإلجراء اإلحصائي Explore )عادة أكبر من 30( فإن هذا ( ، وعندما يكون حجم العينة كبيرا ً بها.)ويعتبر حجم الشرط يمكن تجاوزه وتبقى نتيجة T موثوقا ً العينة من الحجم 30 عينة كبيرة ومناسبة(.**

**ً في كال فئتي متغير -2 يجب أن يكون تباين متغير االختبار متساويا التجميع، وإذا لم يتحقق هذا الشرط فإن نتيجة اختبار T غير دقيقة وال يجب الوثوق بها، وفي هذه الحالة يمكن حساب قيمة تقديرية لإلحصائي T ال يشترط لها مساواة التباين للعينتين.**

**-3 يجب أن تكون العينة عشوائية، ويجب أن تكون قيم متغير االختبار مستقلة عن بعضها البعض، وإذا لم يتحقق هذا الشرط فإن نتيجة هذا االختبار لن تكون موثوق بها.**

- **إجراء االختبار:**
- **سيتم استخدام البيانات الموجودة على ملف**
- **Independent-Sample T-Test Data File**
	- **والذي يحتوي على المتغيرين التاليين:**
- **مستوى الضغط النفسي Stress والذي يمثل متغير التجميع Variable Grouping والذي يحتوي على القيم إما 1 مستوى ضغط منخفض أو 2 مستوى ضغط مرتفع**
- **متغير االختبار )المتغير التابع( Tawjehi والذي يمثل تحصيل الطلبة في الثانوية العامة**

**يمكن صياغة سؤال البحث كالتالي: هل يختلف تحصيل طلبة الثانوية العامة ممن لديهم مستوى ضغط نفسي منخفض عن تحصيل الطلبة ممن لديهم ضغط نفسي مرتفع؟**

**فرضية البحث: 0H: ال يوجد فرق )اختالف( بين تحصيل الطلبة ممن لديهم مستوى ضغط منخفض عن تحصيل الطلبة ممن لديهم مستوى ضغط مرتفع . نرفض الفرضية الصفرية القائلة بمساواة متوسط المتغير التابع لفئتي متغير التجميع إذا كانت قيمة مستوى الداللة المقابلة لقيمة t المحسوبة أقل من ً على المستوى المقبول )0.05(، وذلك بعد تحديد قيمة t المستخدمة بناءا اختبار test s'Leven لمساواة تباين العينتين**

- **خطوات إجراء االختبار:**
- **-1 أنقر على قائمة Analyze ثم انقر Means Compare ثم .Independent-Sample Sample T-Test**
- **-2 انقر على متغير Tawjehi ثم انقله إلى مربع Variables Test**
	- **-3 انقر على متغير Stress ثم انقله إلى مربع Grouping Variables**
	- **-4 أنقر على زر Groups Define سيظهر لك مربع Define Group**

**-5 حدد مستويي متغير التجميع الذين يمثالن المجموعتين المراد اختيار متوسطاتهما ثم أدخلهما كما هو موضح بالخطوتين اآلتيتين:**

**في مربع 2 Group اطبع** -**2في مربع 1 Group اطبع 1**

**ثم انقر Continue ثم Ok**-

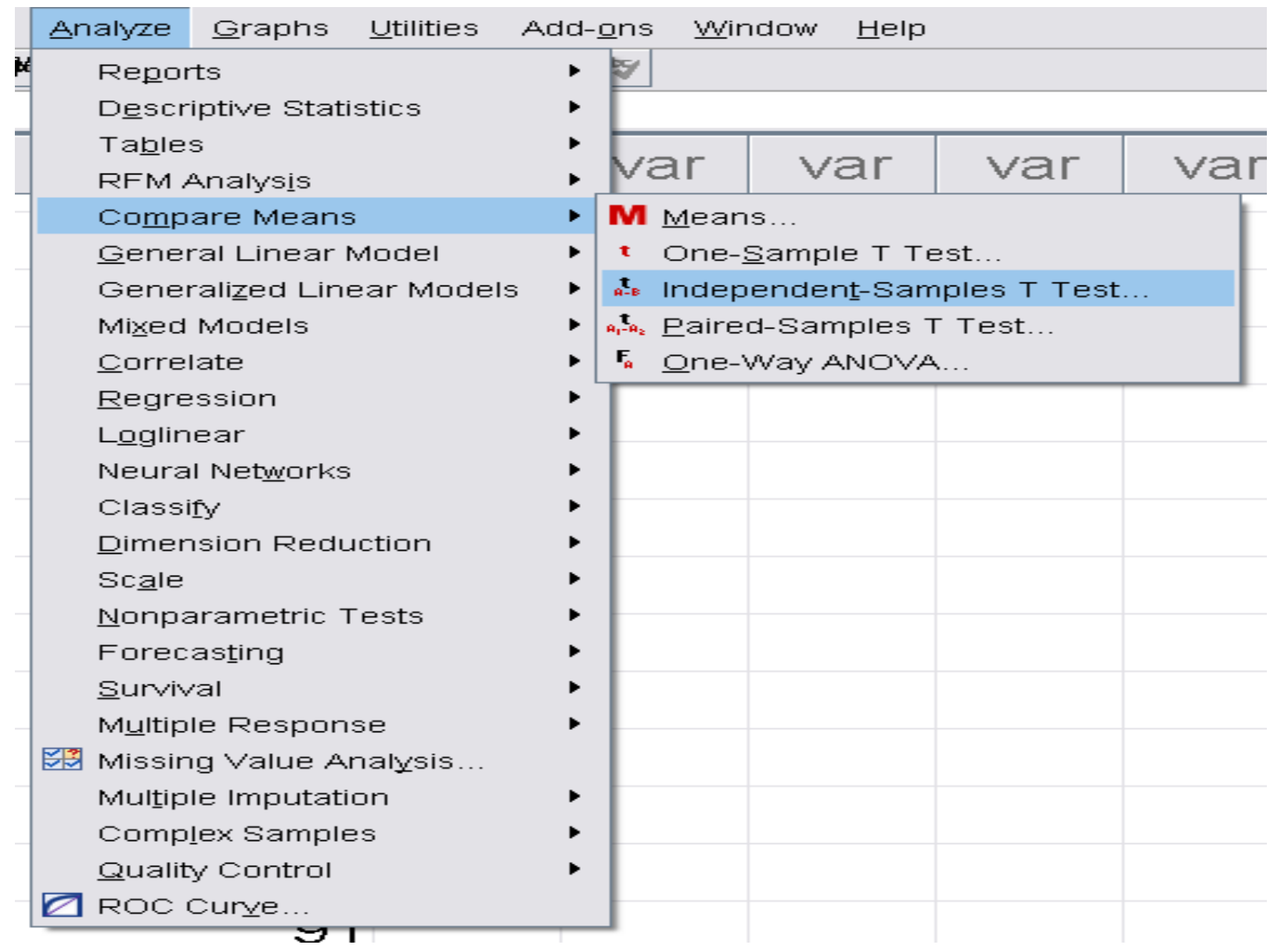

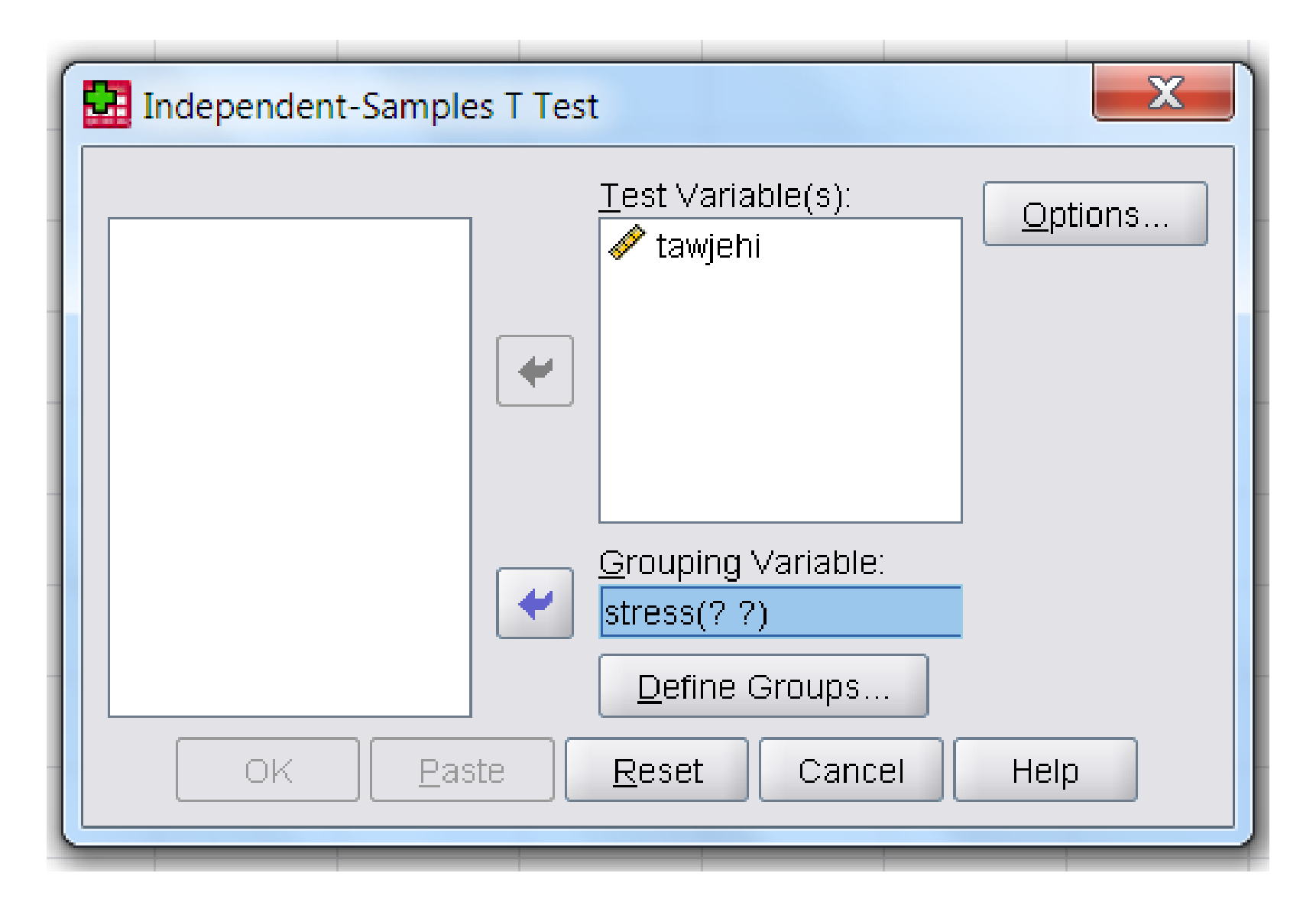

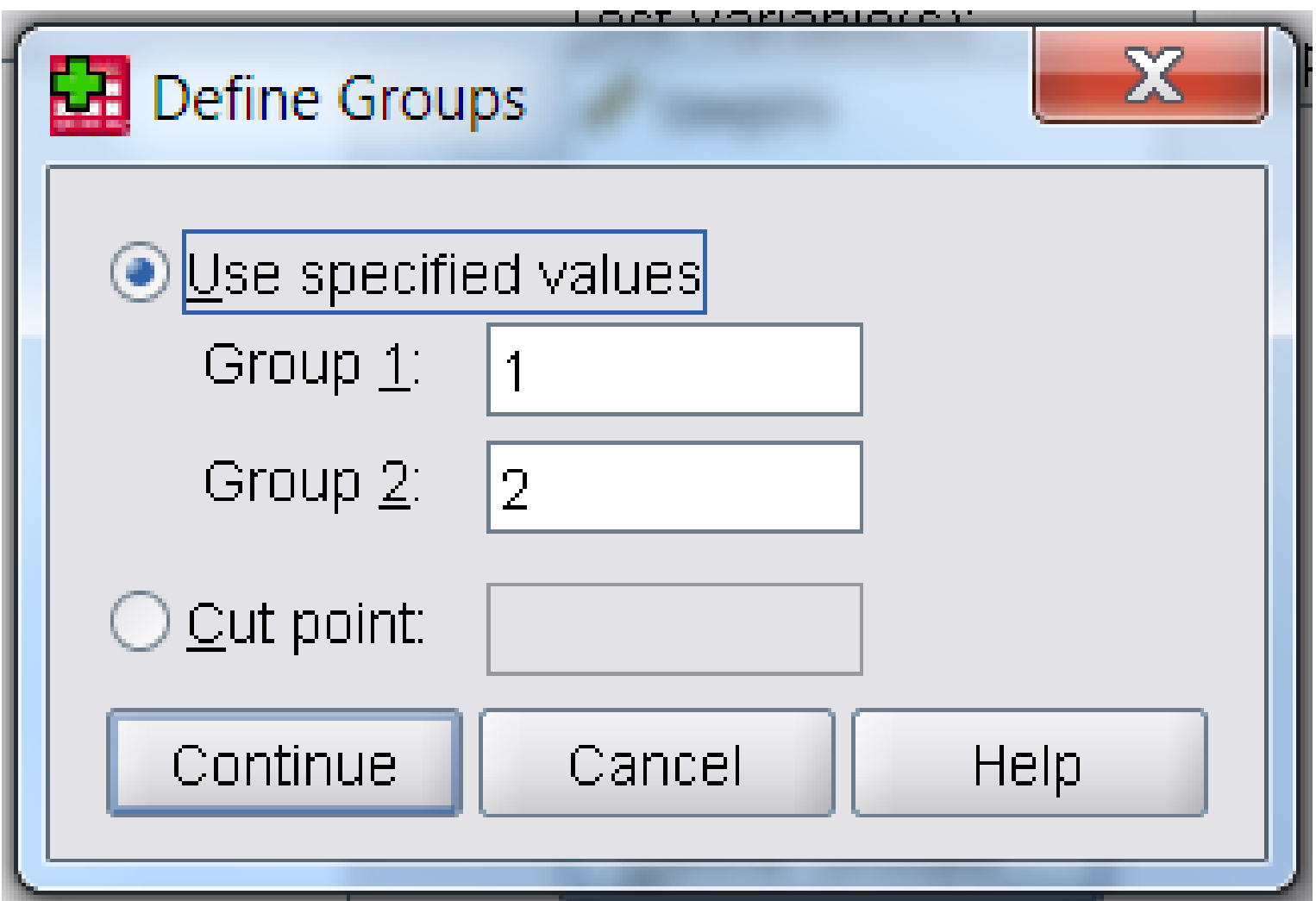

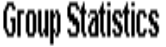

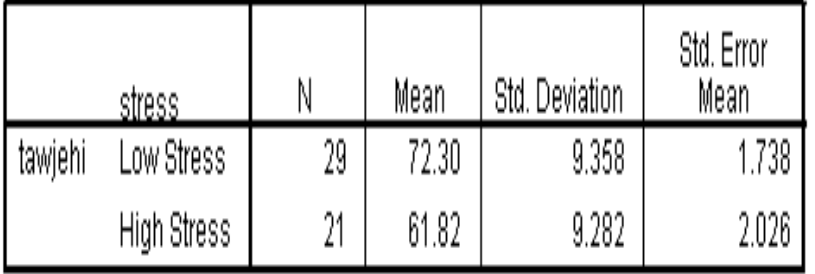

#### **Independent Samples Test**

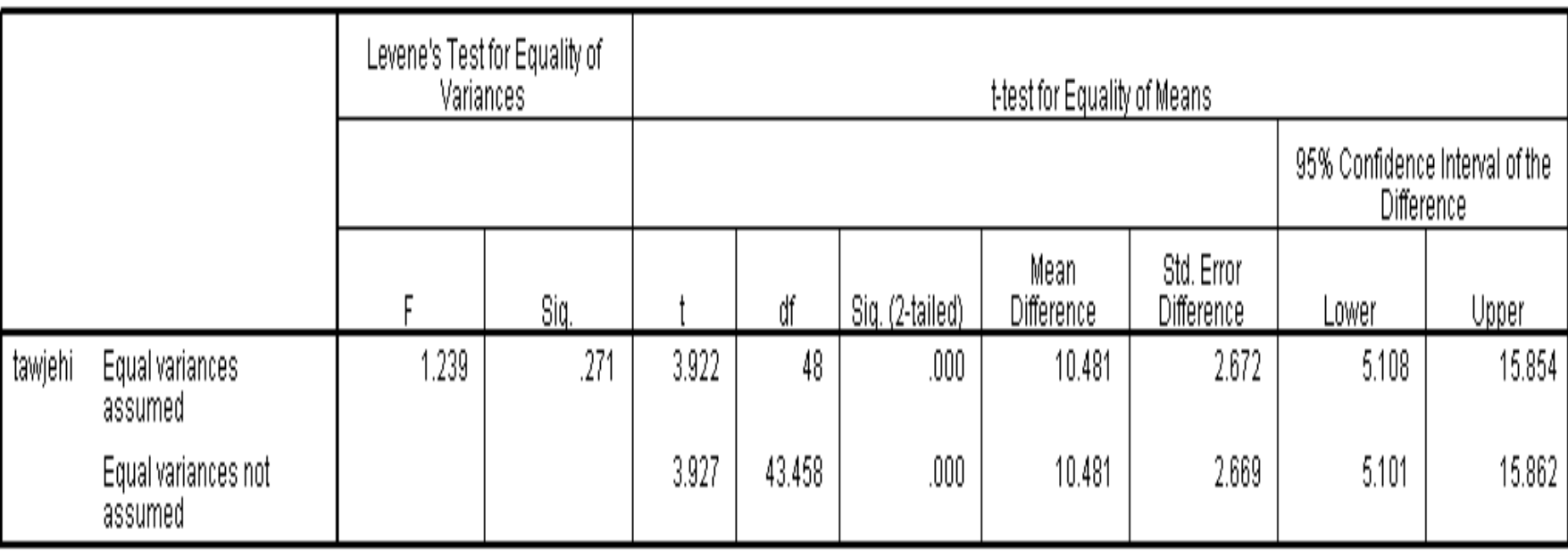

**لقد تم حساب المتوسط الحسابي واالنحراف المعياري والخطأ المعياري .Std Mean Error لمتغير االختبار Tawjehi لكل فئة من الفئتين اللتين عرفتا في مربع الحوار 2 Group and 1 Group**

**كما تم اختبار تجانس التباين للفئتين variances of Homogeneity باالختبار المسمى test s'Levene وحسبت قيمة F ومستوى داللتها .Sig وذلك لتحديد أي من االختبارين سنستخدم، هل سنستخدم T في حال تساوي تباين الفئتين assumed variances Equal أم اختبار T في حال عدم Equal variances not assumed الفئتين تساوي**

**ثم حسبت T وداللتها في حالتي افتراض تساوي تباين وافتراض عدم تساوي تباين ، كما حسب متوسط الفرق بين الفئتين.**

**قيمة F وداللتها اإلحصائية .Sig والتي تحدد مدى تجانس العينتين عن Leven's Test for Equality of التباين لتجانس ليفن اختبار طريق Variances حيث يتم حساب T في حالتين األولى في حال افتراض تساوي التباين assumed Variances Equal والحالة الثانية في حال عدم تساوي Equal Variances not assumed التباين**

**ولمعرفة اذا كانت قيمة T دالة أم ال نأخد قيمة .sig ، فإذا كانت أصغر من مستوى الداللة 0.05 فهذا يعني وجود فروق ذات داللة احصائية وبالتالي رفض 0H وقبول 1H، أما إذا كانت أكبر من 0.05 فهذا يعني أنه ال يوجد فروق ذات داللة إحصائية وبالتالي قبول 0H**

**وتأخذ القيمة األولى ل T التي في سطر assumed Variances Equal** 

**كتابة النتيجة:**

**استخدم اختبار T لفحص سؤال الدراسة الذي ينص هل يختلف تحصيل طلبة الثانوية العامة ممن لديهم مستوى ضغط نفسي منخفض عن تحصيل الطلبة ممن لديهم مستوى ضغط نفسي مرتفع ؟ وقد وجد من خالل النتائج الموضحة أن هناك فرقاً في تحصيل طلبة الثانوية العامة بين الطلبة ممن لديهم ضغط نفسي منخفض وبين الطلبة ممن لديهم مستوى ضغط مرتفع، حيث بلغت قيمة t 3.922 وهي ذات داللة إحصائية على مستوى داللة أقل من 0.05 )نختار قيمة t ومستوى داللتها بناءاً على اختبار F لنقرر هل سنختار اختبار T في حال افتراض تساوي التباينات أم اختيار T في حال عدم افتراض تساوي البيانات، وفي هذه الحالة سنختار اختبار T في حال افتراض تساوي التباينات الن مستوى داللة قيمة F أكبر من 0.05 وبالتالي فإن تباين الفئتين متساوي(. وقد بلغ متوسط تحصيل الطلبة ممن لديهم مستوى ضغط منخفض 72.30 بانحراف معياري 9.36 في حين بلغ متوسط تحصيل من لديهم مستوى ضغط مرتفع 61.82 بانحراف معياري 9.28** 

**حيث تبين ان تحصيل الطلبة ذوي الضغط المنخفض كان أكثر من تحصيل الطلبة ذوي الضغط النفسي المرتفع بحوالي 10 درجات.**

#### **نقطة القطع Point Cut:**

**قد نحتاج في بعض األحيان إلى تعريف المجموعتين المراد اختبار متوسطهما حسب موقعهما من متغير كمي كالعمر مثال،ً فإذا أردنا فحص الفروق بين متوسط األشخاص الذين تزيد أعمارهم عن 40 سنة واألشخاص الذين تقل أعمارهم عن 40 سنة** 

**فإننا نحدد المجموعتين باستخدام Point Cut الموجود في مربع الحوار Define Groups ونقوم بذلك من خالل إدخال قيمة 40 إلى مربع الحوار المقابل** 

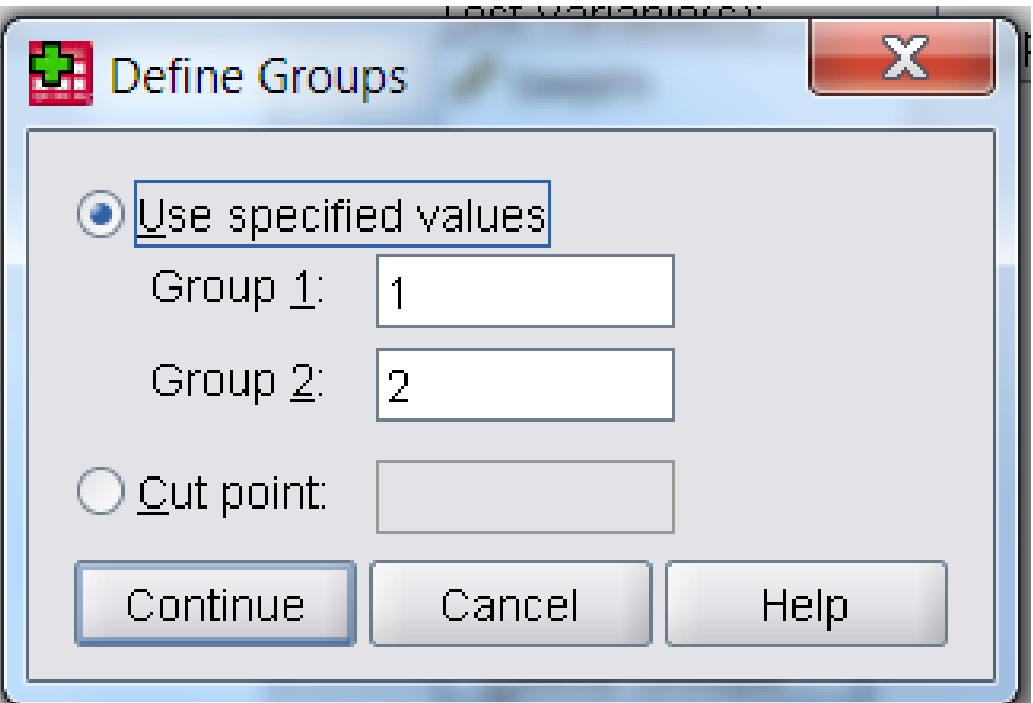

# **استخدام الرسوم البيانية لتوضيح النتيجة:**

#### **ما تستخدم الرسومات التي توضح الفرق بين غالبا ً متوسطات الفئات مثل Bar Error أو Plot Box**

**تمرين عملي:**

#### **الكتاب صفحة 216**

# **Thank You Best Wishes**

# **Dr. Atef Raoush**